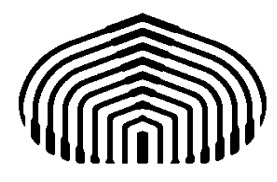

## UNIVERSIDAD SIMÓN BOLÍVAR Departamento de Computación y Tecnología de la Información

## CI2691: Laboratorio de Algoritmos y Estructuras I

QUIZ 03 (5%): La constante  $e$ , la cual es la base de los logaritmos naturales se representa con una larga cantidad de decimales (por ejemplo: 2.7182818284...). Existen fórmulas aproximadas para calcular el valor de e. Una de esta fórmulas es sumar, hasta cierto límite, los términos de la serie infinita: 1, 1/1!, 1/2!, 1/3!, 1/4!, ... . Puede establecerse el límite mediante un número natural n de forma que se para cuando se haya sumado el término 1/n!, a esto lo llamaremos la opción de limitar por iteraciones . También es posible establecer el límite mediante una cota real ε de forma que se pare cuando se haya sumado el primer término  $1/n!$  que sea estrictamente menor que  $\varepsilon$ , a esto lo llamaremos la opción de limitar por precisión.

Se desea hacer un programa en PASCAL que calcule una aproximación de  $e$  mediante el método descrito. El programa debe manejar dos opciones limitar por iteraciones y limitar por precisión, pidiendo al usuario que establezca el límite según desee. En cualquier caso, el número máximo de iteraciones sería 18. El valor resultante debe escribirse con 15 cifras decimales. La entrada y salida debe ser como se muestra en las figuras 1 y 2

Se requiere hacer la estructura general del programa con la declaraciones necesarias, las especifiaciones de las precondiciones y postcondiciones, los cálculos y despliegue de resultados. Debe cumplirse con las reglas de buen estilo de escritura de código.

Guarde su programa con el nombre "quiz03.pas" y súbalo a su espacio en el aula virtual.

**CALCULO DEL VALOR APROXIMADO DE e** 

**Diga la opcion de limite que desea (iteracion/precision) ? iteracion** 

**Introduzca el numero de iteraciones deseadas: 15** 

**El valor aproximado es: 2.718281828459000** 

Figura 1: Ejemplo de interfaz con la opción "iteracion"

**CALCULO DEL VALOR APROXIMADO DE e Diga la opcion de limite que desea (iteracion/precision) ? precision Introduzca la precision deseada: 0.0001 El valor aproximado es: 2.718278769841270** 

Figura 2: Ejemplo de interfaz con la opción "precision"